ADA的特点和创新

1、采用分层的生态体系设计,实现高拓展性。

 目前,比较主流的公链设计中比较普遍的是在一个链上存储各方面的信息。但这 样带来的问题是无法真正满足实际运行中的需求,并且会给未来网络速度拓展、治 理优化以及可持续性带来障碍。

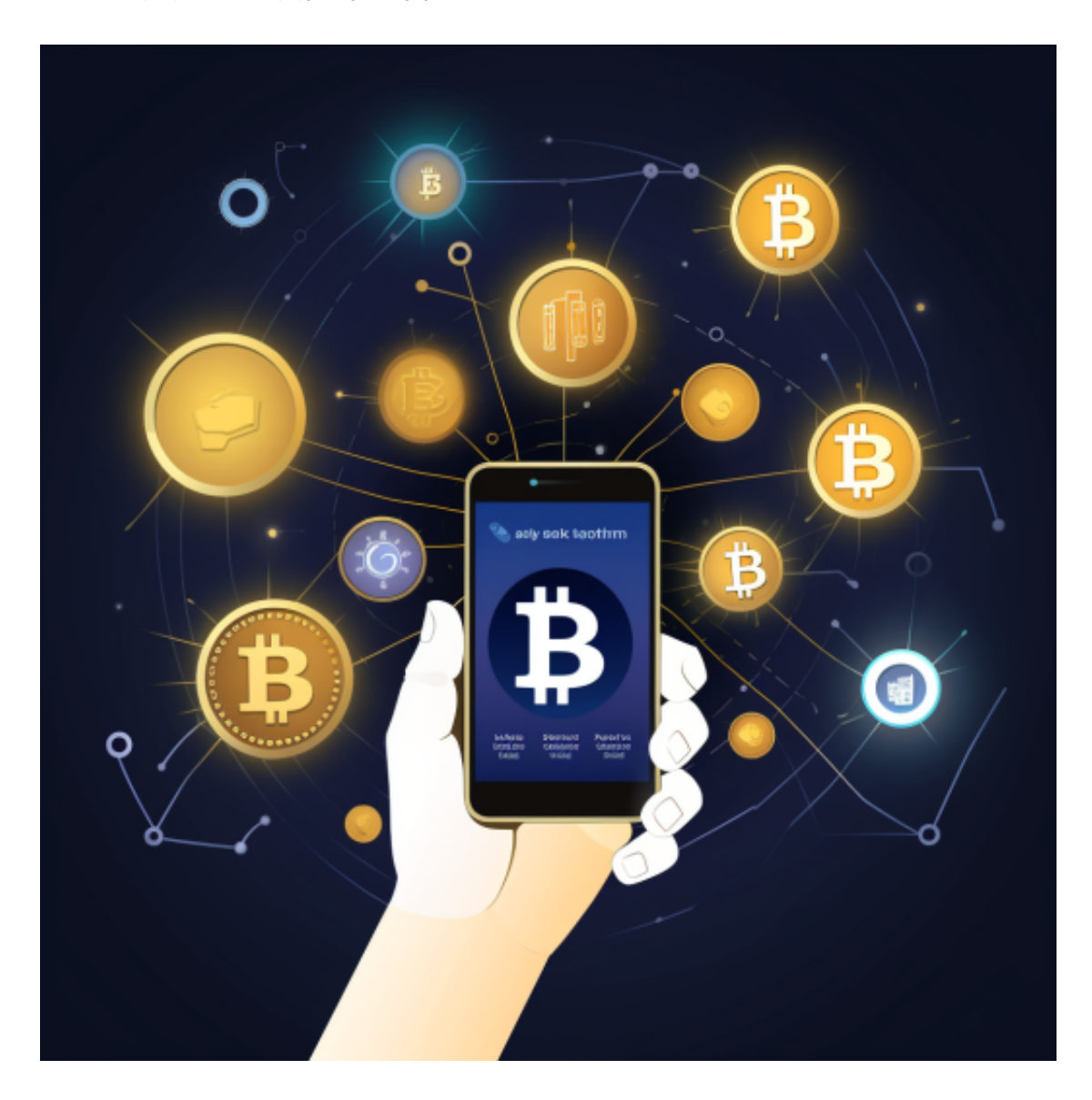

 分层区块链生态,是Cardano的里程碑式概念。将整个体系划分为结算层和计算 层两个层次,分别来解决货币和智能合约两个层面的问题。

2、良好的共通性、兼容性和可持续性

Cardano的设计哲学中,对共通行和兼容性的考虑非常充分。

 在整个数字货币领域,除了我们熟知的比特币外,目前已有接近2000种数字货币 在流通,而且每天都有大量的新币种在发行。但是以太坊、EOS等基础公链对其它 币种都是不兼容的,仅支持自己生态中的代币交易。

 虚拟货币的盛行,从而影响了虚拟货币交易平台崛起,对于大部分投资者来说BIT GET APP是一个很不错的选择。

 请注意,下载和使用Bitget交易所的APP需要你具备一个Bitget的账户,如果你还 没有账户,请按照指示在APP上完成注册过程。

 打开手机应用商店,如苹果手机的App Store或安卓手机的Google Play Store, 在搜索框中输入"Bitget", 点击搜索按钮, 找到Bitget APP, 并点击"下载"或"安装"按钮, 下载完成后, 打开Bitget APP。

如果您已经有Bitget账号,可以直接登录。如果没有账号,可以点击"注册"按钮 进行注册,注册完成后,您可以进行充值、交易等操作,需要注意的是,为了保证 账户安全,建议您在下载和安装APP时,选择官方渠道下载,避免下载不安全的第 三方APP。同时,为了避免账户被盗,建议您设置强密码,并开启双重认证功能。

 认证成功后,需要在平台上进行数字资产充值才能进行数字资产交易。进入资金 管理页面,选择充值方式并按提示操作即可。

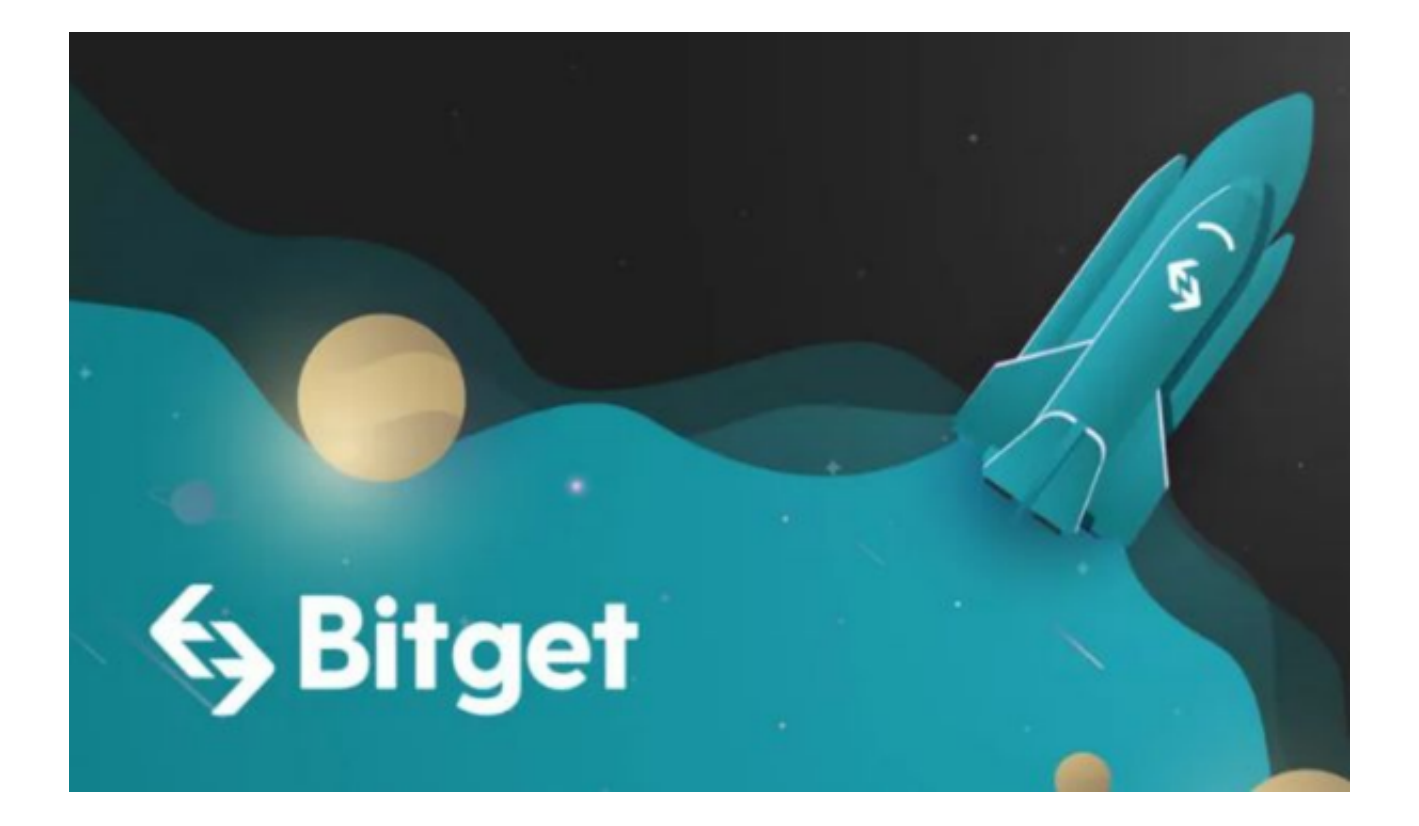

点击"商家入驻",可以申请成为Bitget的商家,并参与Bitget上的交易;点击" 移动端",可以下载Bitget的移动客户端,方便您在移动端进行交易;

点击"关于",可以查看Bitget的服务协议、隐私政策等;点击"联系我们",可 以提交您的意见和建议。

 Bitget APP是一款方便用户进行数字货币交易的工具,用户可以在手机上随时随 地进行交易。下载和安装Bitget APP非常简单,只需要在应用商店搜索或者在官网 上下载即可。注册和登录Bitget账号后,用户可以进行数字货币的交易、充值、提 现等操作。